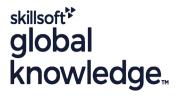

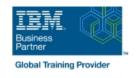

# **Overview of IBM Cognos Analytics (v11.2)**

Duration: 0 Days Course Code: B6308G Delivery Method: Elearning (Self-paced)

### Overview:

This course provides participants with a high-level overview of the IBM Cognos Analytics suite of products and their underlying architecture. They will examine each component as it relates to an Analytics solution. Participants will be shown a range of resources to provide additional information on each product.

#### e-Learning

Interactive self-paced content that provides flexibility in terms of pace, place and time to suit individuals and organisations. These resources also consist of online books, educational podcasts and vodcasts, and video-based learning.

## **Target Audience:**

Multi-role (consumers, business authors, professional authors, developers, administrators, modelers, project managers)

# Objectives:

- Consume content in IBM Cognos Analytics
- Create reports in IBM Cognos Analytics
- Create dashboards in IBM Cognos Analytics
- Create metadata models in IBM Cognos Analytics
- What's new in Cognos V11.2
- Compare IBM Cognos Analytics and IBM Cognos BI (Optional)
- Explore IBM Cognos Analytics AI capabilities

# Prerequisites:

- An understanding of your organization's business intelligence process and reporting needs
- Experience using basic Windows functionality

#### Content:

Unit 1. Introduction to IBM Cognos Analytics

- Describe IBM Cognos Analytics offerings and its position within an Analytics solution
- Describe IBM Cognos Analytics components
- Describe IBM Cognos Analytics at a high level
- Describe IBM Cognos Analytics security at a high level
- Explain how to extend IBM Cognos Analytics

Unit 2. Consume content in IBM Cognos Analytics

- Identify where consumers access IBM Cognos Analytics content
- Use published reports
- Drill through to related data
- Run reports with options
- Specify properties of an entry

Unit 3. Create reports in IBM Cognos Analytics

- Create ad hoc reports and analyze data with IBM Cognos Analytics with Watson
- Create professional reports in IBM Cognos Analytics with Watson
- Import personal data by using Upload Files and Data Modules

Unit 4. Create custom dashboards in IBM Cognos Analytics

- Describe IBM Cognos Analytics Dashboards
- Explore navigation and general functionality
- Create a dashboard from existing content
- Modify an existing dashboard

Unit 5. Create metadata models in IBM Cognos Analytics

- Describe the capabilities and role of IBM Cognos Framework Manager
- Describe Web-based modeling
- Create Data Modules

Unit 6. What's new in Cognos v11.2

- Describe new features in Cognos Analytics
- Describe support for mobile
- Describe new navigation paths
- Describe IBM Carbon user experience
- Describe expanded job options
- Describe enrichment enabled for OLAP
- Describe dashboard enhancements
- Describe home page and content navigator

Unit 7. Compare IBM Cognos Analytics to IBM Cognos BI (Optional)

- Describe new features in Cognos Analytics
- Describe Changes from Cognos BI to Cognos Analytics
- Examine the Legacy option
- Examine Event Studio and its role in Performance Management
- Track initiatives with projects

Unit 8. Explore IBM Cognos Analytics AI Capabilities

- Describe the AI capabilities in Cognos Analytics
- Define the benefits of the embedded Al capabilities in Cognos Analytics
- Explore the AI capabilities in Cognos Analytics

### **Further Information:**

For More information, or to book your course, please call us on Head Office 01189 123456 / Northern Office 0113 242 5931 <a href="mailto:info@globalknowledge.co.uk">info@globalknowledge.co.uk</a>

www.globalknowledge.com/en-gb/

Global Knowledge, Mulberry Business Park, Fishponds Road, Wokingham Berkshire RG41 2GY UK